### Inf1B Inheritance B

#### Perdita Stevens adapting earlier versions by Ewan Klein, Volker Seeker, et al.

School of Informatics

# Abstracting Common Stuff

Inheritance hierarchy:

Subclass (UG, PG) inherit from superclass (Student) inherits from superclass (Object)

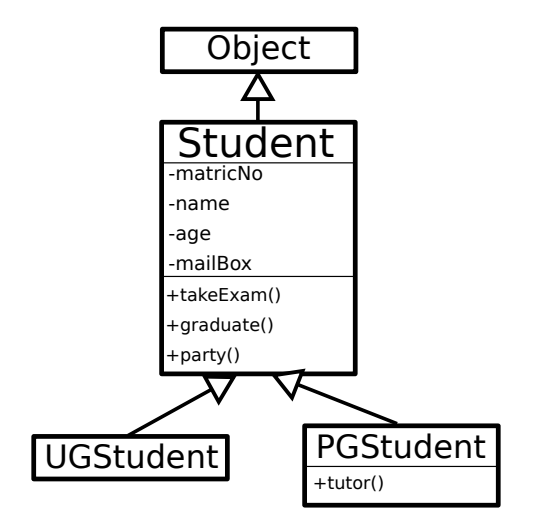

# Flat vs. Nested Hierarchies

# Flat Animal Hierarchy

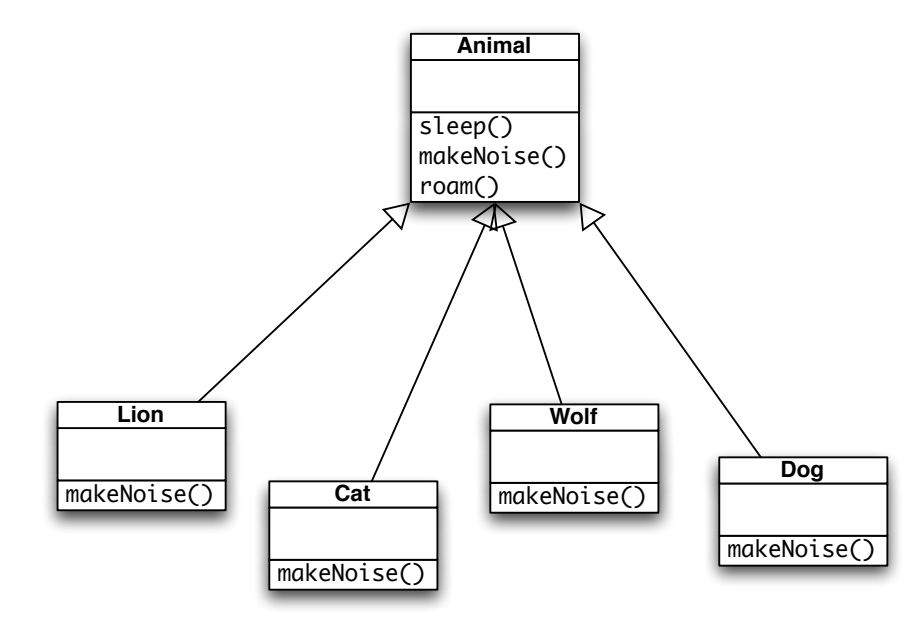

```
Our base class: Animal
```
Animal

```
public class Animal {
    public void sleep() {
        System.out.println("Sleeping: Zzzzz");
    }
    public void makeNoise() {
        System.out.println("Noises...");
    }
    public void roam() {
        System.out.println("Roamin' on the plain.");
    }
```
}

- 1. Lion subclass-of Animal
- 2. Override the makeNoise() method.

#### Lion

```
public class Lion extends Animal {
    public void makeNoise() {
        System.out.println("Roaring: Rrrrrr!");
    }
}
```
- 1. Cat subclass-of Animal
- 2. Override the makeNoise() method.

#### Cat

```
public class Cat extends Animal {
    public void makeNoise() {
        System.out.println("Miaowing: Miaooo!");
    }
}
```
- 1. Wolf subclass-of Animal
- 2. Override the makeNoise() method.

#### **Wolf**

```
public class Wolf extends Animal {
    public void makeNoise() {
        System.out.println("Howling: Ouooooo!");
    }
}
```
- 1. Dog subclass-of Animal
- 2. Override the makeNoise() method.

#### Dog

```
public class Dog extends Animal {
    public void makeNoise() {
        System.out.println("Barking: Woof Woof!");
    }
}
```

```
Animals Example, 6
```
The Launcher

```
public class AnimalLauncher {
    public static void main(String[] args) {
        System.out.println("\nWolf\n=====");
        Wolf wolfie = new Wolf();
        wolfie.makeNoise() ; // from Wolf
        wolfie.roam(); // from Animal
        wolfie.sleep(); // from Animal
```

```
System.out.println("\nLion\n=====");
Lion leo = new Lion();
leo.makeNoise(); // from Lion
leo.roam(); // from Animal
leo.sleep(); // from Animal
```
}

}

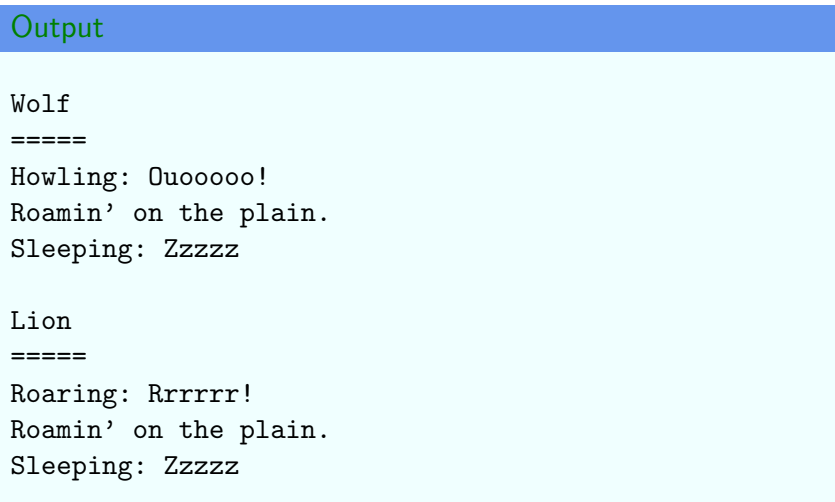

## Nested Animal Hierarchy

- $\blacktriangleright$  Lions and cats can be grouped together into Felines, with common roam() behaviours.
- $\triangleright$  Dogs and wolves can be grouped together into Canines, with common roam() behaviours.

# Nested Animal Hierarchy

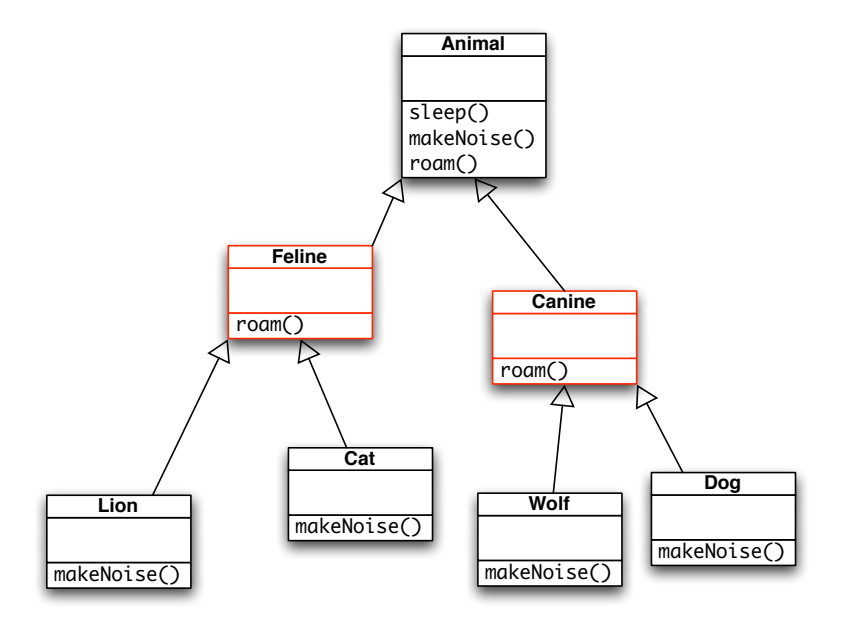

Same as before.

#### Animal

```
public class Animal {
    public void sleep() {
        System.out.println("Sleeping: Zzzzz");
    }
    public void makeNoise() {
        System.out.println("Noises...");
    }
    public void roam() {
        System.out.println("Roamin' on the plain.");
    }
}
```
The new class Feline

Feline

```
public class Feline extends Animal {
    public void roam() {
        // Override roam()
        System.out.println("Roaming: I'm roaming alone.");
    }
}
```
The new class Canine

**Canine** 

public class Canine extends Animal { public void roam() { // Override roam() System.out.println("Roaming: I'm with my pack."); } }

- 1. Lion subclass-of Feline
- 2. Override the makeNoise() method.

#### Lion

```
public class Lion extends Feline {
    public void makeNoise() {
        System.out.println("Roaring: Rrrrrr!");
    }
}
```

```
\blacktriangleright Similarly for Cat.
```
- 1. Wolf subclass-of Canine
- 2. Override the makeNoise() method.

**Wolf** 

```
public class Wolf extends Canine {
    public void makeNoise() {
        System.out.println("Howling: 0uooooo!");
    }
}
```
 $\blacktriangleright$  Similarly for Dog.

#### Which method gets called?

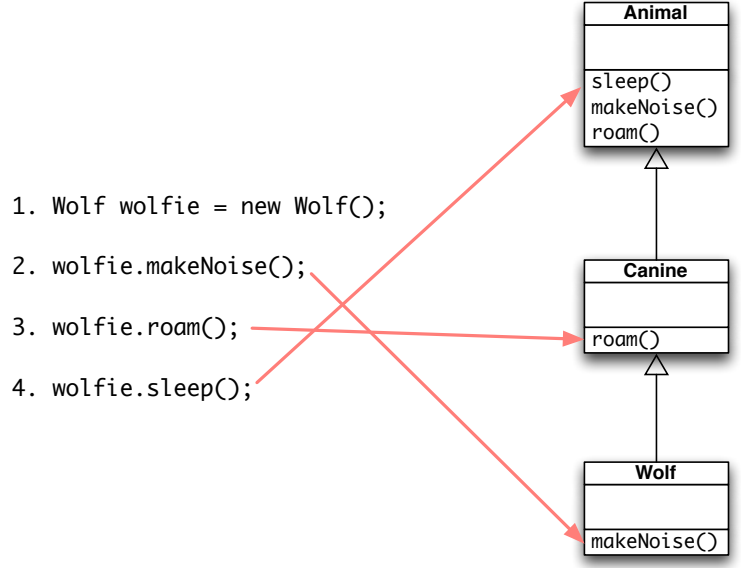

The Launcher

```
public class AnimalLauncher {
    public static void main(String[] args) {
        System.out.println("\nWolf\n=====");
        Wolf wolfie = new Wolf();
        wolfie.makeNoise(); // from Wolf
        wolfie.roam(); // from Canine
        wolfie.sleep(); // from Animal
```

```
System.out.println("\nLion\n=====");
Lion leo = new Lion():
leo.makeNoise(); // from Lion
leo.roam(); // from Feline
leo.sleep(); // from Animal
```
}

}

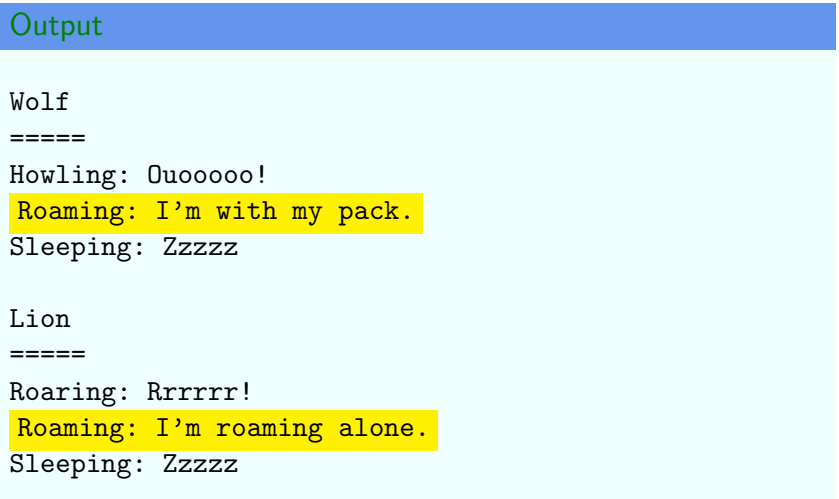

# Polymorphism

### Typing and Polymorphism

- $\triangleright$  polymorphism (= 'many shapes'): the same piece of code can be assigned multiple types.
- $\triangleright$  A class defines a type, roughly the signatures of its methods.
- $\triangleright$  S is a subtype of T, written S  $\leq$ : T, if a value of type S can be used in any context where a value of type T is expected.
- The relation  $\leq$ : is reflexive:  $T \leq$ : T
- If The relation  $\leq$ : is transitive: if S  $\leq$ : T and T  $\leq$ : U, then S <: U.
- $\triangleright$  NB: We say T is a supertype of S if S is a subtype of T.

## Using polymorphism

```
private static void goToBed(Animal tiredAnimal) {
   tiredAnimal.sleep();
}
public static void main(String[] args) {
    Animal myAnimal = new Animal();
   goToBed(myAnimal);
}
```
### Polymorphism in Java

- $\triangleright$  "the same piece of code can be assigned multiple types"
- $\blacktriangleright$  Especially, an object passed into a method could come from any one of many classes.
- $\blacktriangleright$  In Java, those classes will be related by inheritance ("OO polymorphism").
- $\blacktriangleright$  E.g. any method that was written to expect an object of class Animal will still work if it is given an object of class Wolf.
- $\blacktriangleright$  (Work? Compile, anyway. The "is-a" check between classes helps to make sure you get sensible rsults...)

## Using polymorphism

```
private static void goToBed(Animal tiredAnimal) {
   tiredAnimal.sleep();
}
public static void main(String[] args) {
    Animal myAnimal = new Wolf();goToBed(myAnimal);
}
```
The subclass can do at least everything the superclass can do. (maybe a bit different though)

Formal Notation: Wolf <: Animal (Wolf is a subtype of Animal)

## Polymorphic ArrayList

The Launcher

```
public class AnimalLauncher2 {
   public static void main(String[] args) {
       Wolf wolfie = new Wolf();
       Lion leo = new Lion():
       Cat felix = new Cat();
       \log rover = new \log();
       ArrayList< Animal > animals = new ArrayList<Animal>();
       animals.add(wolfie);
       animals.add(leo);
       animals.add(felix);
       animals.add(rover);
       for ( Animal a : animals) {
            a.makeNoise();
            goToBed(a);
       }
   }
}
```
# Polymorphic Arrays

ArrayList<Animal> is polymorphic.

- $\blacktriangleright$  animals.add(wolfie) add an object of type Wolf. OK since Wolf <: Animal.
- **For (Animal a : animals)**

for each object a of type T such that  $T \leq$ : Animal ...

 $\blacktriangleright$  a.makeNoise()

if a is of type T, use T's makeNoise() method.

#### $\blacktriangleright$  goToBed(a)

You get at least an Animal, so you can call every method on it an Animal has

# Student Hierarchy

Subclass (UG, PG) inherit from superclass (Student) inherits from superclass (Object)

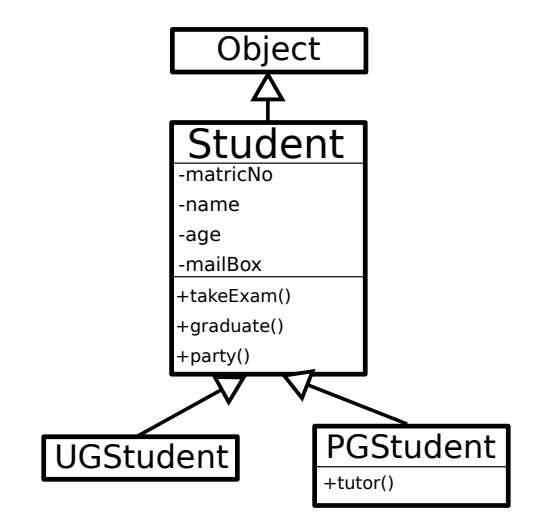

#### Does this work?

```
private static void giveTutorial(Student support) {
    support.tutor();
}
```

```
public static void main(String[] args) {
    Student support = new PGStudent();
   giveTutorial(support);
}
```
#### Does this work?

```
private static void giveTutorial(Student support) {
    support.tutor();
}
```

```
public static void main(String[] args) {
    Student support = new PGStudent();
    giveTutorial(support);
}
```
Compiler Error! Student does not have a tutor() method

#### Does this work?

```
private static void giveTutorial(Student support) {
     PGStudent pgsupport = (PGStudent) support;
    pgsupport.tutor();
}
public static void main(String[] args) {
    Student support = new PGStudent();
   giveTutorial(support);
```

```
}
```
#### Does this work?

```
private static void giveTutorial(Student support) {
     PGStudent pgsupport = (PGStudent) support;
     pgsupport.tutor();
}
public static void main(String[] args) {
    Student support = new PGStudent();
    giveTutorial(support);
}
```
Yes, I do actually get a PGStudent as argument. But what if not??

Casting Object Types Should be Protected

```
private static void giveTutorial(Student support) {
     if (support instanceof PGStudent) {
         PGStudent pgsupport = (PGStudent) support;
         pgsupport.tutor();
     }
}
public static void main(String[] args) {
    Student support = new UGStudent();
    giveTutorial(support);
}
```
This works and nothing will be printed. But this code smells really bad!

# Overriding vs. Overloading

If a class C overrides a method  $m$  of superclass D, ...

#### For Example

```
public class Animal {
  public Animal findPlaymate() {
     ...
  }
}
public class Wolf extends Animal {
     ???
```
}

If a class C overrides a method  $m$  of superclass D, then:

```
public class Animal {
  public Animal findPlaymate () {
     ...
  }
}
public class Wolf extends Animal {
  public Animal findPlaymate (int number) { // This is not overriding
   ...
  }
}
public class Wolf extends Animal {
  public Animal findPlaymate () { // This is overriding
   ...
  }
}
```
 $\blacktriangleright$  Parameter lists must be the same.

If a class C overrides a method  $m$  of superclass D, then:

 $\blacktriangleright$  Parameter lists must be the same.

 $\triangleright$  The return type must be the same or a subclass of the original.

```
public class Animal {
  public Animal findPlaymate() {
     ...
  }
}
public class Wolf extends Animal {
  public Student findPlaymate() { // This is not overriding
   ...
  }
}
public class Wolf extends Animal {
  public Wolf findPlaymate() { // This is overriding
   ...
  }
}
```
If a class C overrides a method  $m$  of superclass D, then:

- $\blacktriangleright$  Parameter lists must be the same.
- $\blacktriangleright$  The return type must be the same or a subclass of the original.
- $\blacktriangleright$  The overridden method must be at least as accessible as the original.

```
public class Animal {
  protected Animal findPlaymate() {
     ...
  }
}
public class Wolf extends Animal {
  private Animal findPlaymate() { // This is not overriding
   ...
  }
}
public class Wolf extends Animal {
  public Wolf findPlaymate() { // This is overriding
   ...
  }
}
```
- If a class C overrides a method  $m$  of superclass D, then:
	- $\blacktriangleright$  Parameter lists must be same and return type must be compatible:
		- 1. signature of  $\frac{m}{m}$  in C must be same as signature of  $\frac{m}{m}$  in D; i.e. same name, same parameter list, and
		- 2. return type S of  $m$  in C must such that  $S \leq T$ , where T is return type of  $m$  in D.
	- $\triangleright$  m must be at least as accessible in C as m is in D

# Most versions I showed that did not override, do in fact compile.

# Most versions I showed that did not override, do in fact compile.

But they **overload** the method rather than **override** it

Method Overloading

Overloading: two methods with same name but different parameter lists.

Overloaded makeNoise

```
public void makeNoise() {
...
}
public void makeNoise(int volume) {
...
}
```
#### Overloaded println

```
System.out.println(3); // int
System.out.println(3.0); // double
System.out.println((float) 3.0); // cast to float
System.out.println("3.0"); // String
```
## Method Overloading

- 1. Return types can be different.
- 2. You can't just change the return type  $-$  gets treated as an invalid override.
- 3. Access levels can be varied up or down.

```
Incorrect override of makeNoise
```

```
public String makeNoise() {
    String howl = "Ouooooo!";
    return howl;
}
Exception in thread "main" java.lang.Error:
Unresolved compilation problem:
        The return type is incompatible with Animal.makeNoise()
```
# Let's practise that

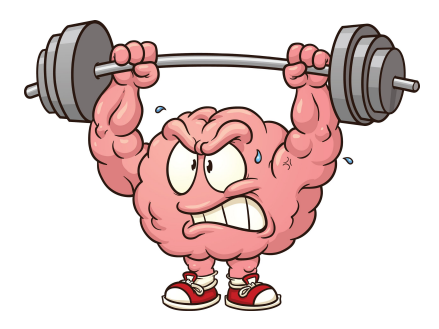

https://www.theodysseyonline.com/your-brain-is-muscle-exercise-it

```
public class Vehicle {
 public void drive () {
    System . out . println (" drivedrive ");
  }
}
public class Car extends Vehicle {
  public void drive () {
    System.out.println("rollroll");
 }
}
public class Bike extends Vehicle {
  public void drive () {
    System . out . println (" pedalpedal ");
  }
}
public class Main {
  public static void main ( String [] args
        ) {
    Vehicle c = new Car();
    c. drive () ;
    Vehicle b = new Bike():
    b. drive () ;
 }
}
```

```
public class Vehicle {
  public void drive () {
    System . out . println (" drivedrive ");
  }
}
public class Car extends Vehicle {
  public void drive () {
    System.out.println("rollroll");
  }
}
public class Bike extends Vehicle {
  public void drive () {
    System . out . println (" pedalpedal ");
  }
}
public class Main {
  public static void main ( String [] args
        ) {
    Vehicle c = new Car();
    c. drive () ;
    Vehicle b = new Bike():
    b. drive () ;
 }
}
```
Prints rollroll and pedalpedal because polymorphic references c and b contain instances of Car and Bike.

```
public class Addition {
 public int add (int a, int b) {
    int sum = a + b:
    return sum ;
  }
  public int add (int a, int b, int c) {
    int sum = a + b + c:
    return sum ;
  }
  public double add (double a, double b,
        double c){
    double sum = a+b+c;
    return sum ;
  }
}
public class Main {
  public static void main (String []
       args) {
    Addition op = new Addition () ;
    System.out.println(op.add(1,2));
    System.out.println(op.add(1,2,3);
    System . out . println ( op . add
          (1.0.2.0.3.0) :
 }
}
```

```
public class Addition {
  public int add (int a, int b) {
    int sum = a + b:
    return sum ;
  }
  public int add (int a, int b, int c) {
    int sum = a + b + c:
    return sum ;
  }
public double add ( double a , double b ,
        double c){
    double sum = a+b+c;
    return sum ;
  }
}
public class Main {
  public static void main (String []
        args) {
    Addition op = new Addition();
    System.out.println(op.add(1,2));
    System.out.println(op.add(1,2,3);
    System . out . println ( op . add
          (1.0.2.0.3.0) :
  }
}
```
Prints 3, 6 and 6.00000 because add is overloaded once by using more parameters and once by using different parameter types.

```
public class Birthday {
     public void greet (String name, int age) {
          System.out.println(\overline{\text{Happy}}_{\text{u}}" + age + ".ubirthday,\overline{\text{u}}" + name + "!")
                  ;
     }
     public void greet (int age, String name) {
          System.out.println("All<sub>11</sub>the<sub>11</sub>best<sub>11</sub>for<sub>11</sub>your<sub>11</sub>" +age + " \cdot \text{1} birthday, " + name + "!");
     }
}
public class Main {
     public static void main (String [] args) {
        Birthday b = new Birthday();
        b. greet ("Jack", 5);
       b. greet (7, "Jill");
     }
}
```

```
public class Birthday {
     public void greet (String name, int age) {
          System.out.println(\overline{u}Happy<sub>u</sub>" + age + ".<sub>u</sub>birthday,.." + name + "!")
                 ;
     }
     public void greet (int age, String name) {
          System.out.println("All<sub>11</sub>the<sub>11</sub>best<sub>11</sub>for<sub>11</sub>your<sub>11</sub>" +age + ". birthday, " + name + "!");
     }
}
public class Main {
     public static void main (String [] args) {
       Birthday b = new Birthday():
       b. greet ("Jack", 5);
       b. greet (7 , " Jill ");
     }
}
```
Prints Happy 5. birthday, Jack! and All the best for your 7. birthday, Jill! because greet is overloaded by swapping parameter types around. This smells.

```
public class Addition {
    public int add (int a, int b) {
        int sum = a + b:
        return sum ;
    }
    public double add (int a, int b) {
        int sum = a+b;
        return sum ;
    }
}
public class Main {
    public static void main (String [] args) {
        Addition ob = new Addition();
        System.out.println(ob.add(1,2));
        System.out.println(obj.add(1,2));}
}
```

```
public class Addition {
    public int add (int a, int b) {
        int sum = a + b:
        return sum ;
    }
    public double add (int a, int b) {
        int sum = a+b;
        return sum ;
    }
\mathbf{r}public class Main {
    public static void main (String [] args) {
        Addition ob = new Addition();
        System.out.println(ob.add(1,2));
        System.out.println(obj.add(1,2));
    }
}
```
Does not compile because changing only the return type when overloading is not enough.

# **Summary**

- $\blacktriangleright$  Inheritance structures can be long and nested.
- $\triangleright$  But that's not a good thing 00 beginners tend to use inheritance too much!
- $\triangleright$  Polymorphism is when code can be given several types. E.g.
	- $\triangleright$  you can collect objects of various subtypes in a collection that is defined at the common supertype
	- $\triangleright$  you can use the same client code on objects of different subtypes of the type the code is written for
- $\triangleright$  Overriding needs to follow three rules (parameter list, return type, access).
- $\triangleright$  Otherwise it is likely overloading.
- $\triangleright$  Overloading across a class hierarchy can be confusing: usually, best avoided.

## Reading

#### Objects First

Chapter 10.7 SubTyping Chapter 11 More About Inheritance